Seat No. :

MP-103

### May-2022

## B.C.A, Sem.-II

# CC-109 : Dynamic HTML and XML

- Time : 2 Hours] [Max. Marks : 50]
- Instructions : (1) All Questions in Section I carry equal marks.
	- (2) Attempt any two questions in Section I.
	- (3) Question 5 in Section II is Compulsory.

#### Section – I

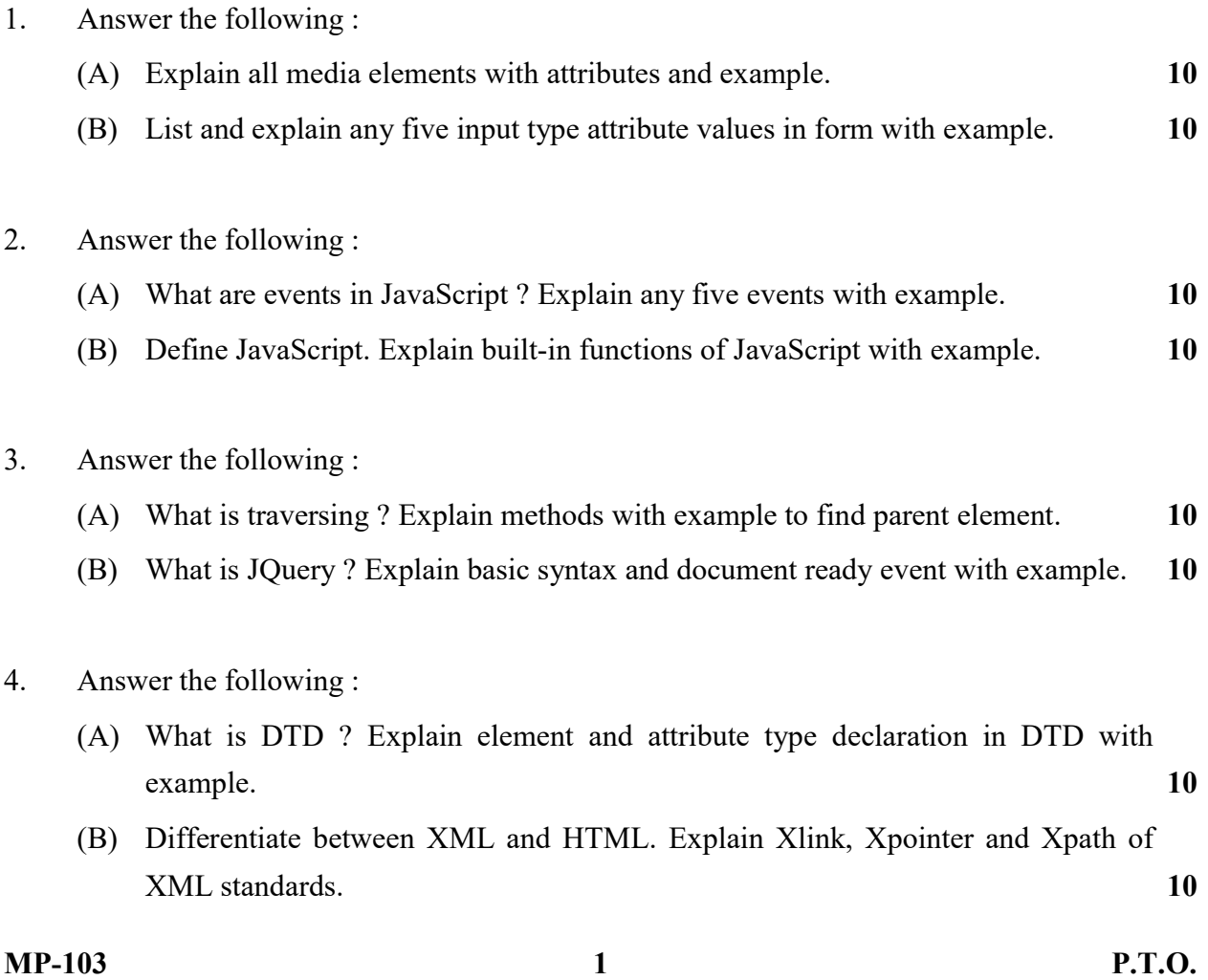

#### Section – II

- 5. Attempt the following : (Any Five) 10
	- (1) The element is used to render simple graphics such as line art, rectangle and other custom graphical elements in HTML5.
		- (a) Graph (b) Canvas
		- (c) Drawing (d) Shape
	- (2) The element is used to specify a list of predefined option for input control in HTML5.
		- (a)  $\leq$  datalist  $\geq$  (b)  $\leq$  mbed  $\geq$
		- (c) <source> (d) <Shape>
	- (3) Which one of the following is correct output for the following given JavaScript code :

string  $X = "Good";$ 

string Y="Evening";

alert $(X+Y)$ ;

- (a) Good (b) Evening
- (c) GoodEvening (d) Undefined
- (4) It is possible to nest functions in JavaScript. (T/F).
- (5)  $\$  sign is used to define/access jQuery.(T/F).
- (6) The correct syntax to set the background color of all h1 elements to yellow in j Query

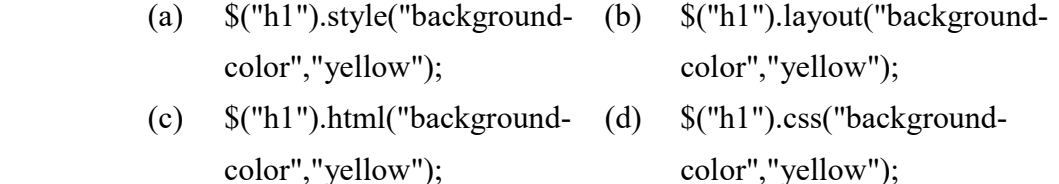

(7) XML has custom tags. (T/F)

- (8) The process of checking whether a document conforms to the rules of DTD is called \_\_\_\_\_\_\_\_\_
	- (a) Checking (b) Validation
	- (c) Confirmation (d) Declaration
- (9) All XML elements must have a closing tag. (T/F)
- (10) <legend> is used to assign a caption to a set of form fields as defined by a <fieldset> element. (T/F)